Документ подписан простой электронной подтронителя и текомм ЕРЧЕСКАЯ ОРГАНИЗАЦИЯ Информация о владельце: ФИО: Узунов Федор Владимирович Должность: Ректор Дата подписания: 04.02.2022 13:15:16 Факультет экономики и управления Уникальный программный ключ: fd935d10451b860e912264c0378f8448452bfdb603f9488adbe20pd7acdbи53нес-информатика»

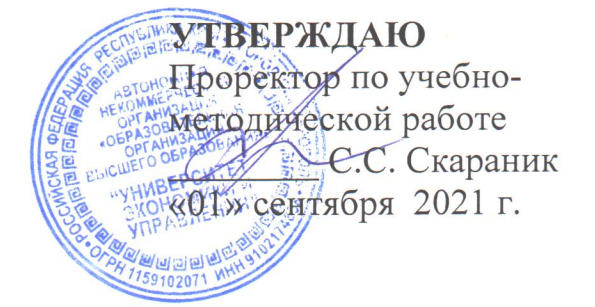

#### Рабочая программа дисциплины

### Основы работы в 3D графических средах

Направление подготовки 38.03.05 Бизнес-информатика

Квалификация выпускника Бакалавр

> Для всех форм обучения

Симферополь 2021

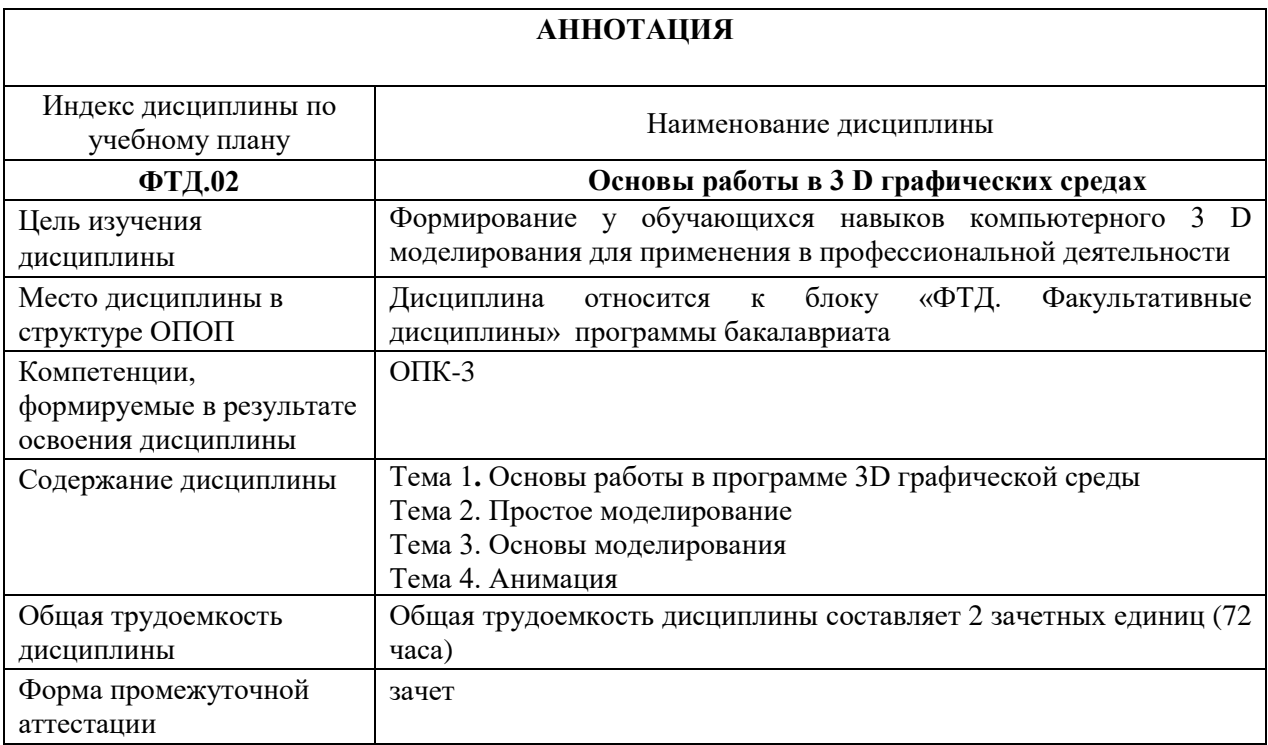

# **Содержание**

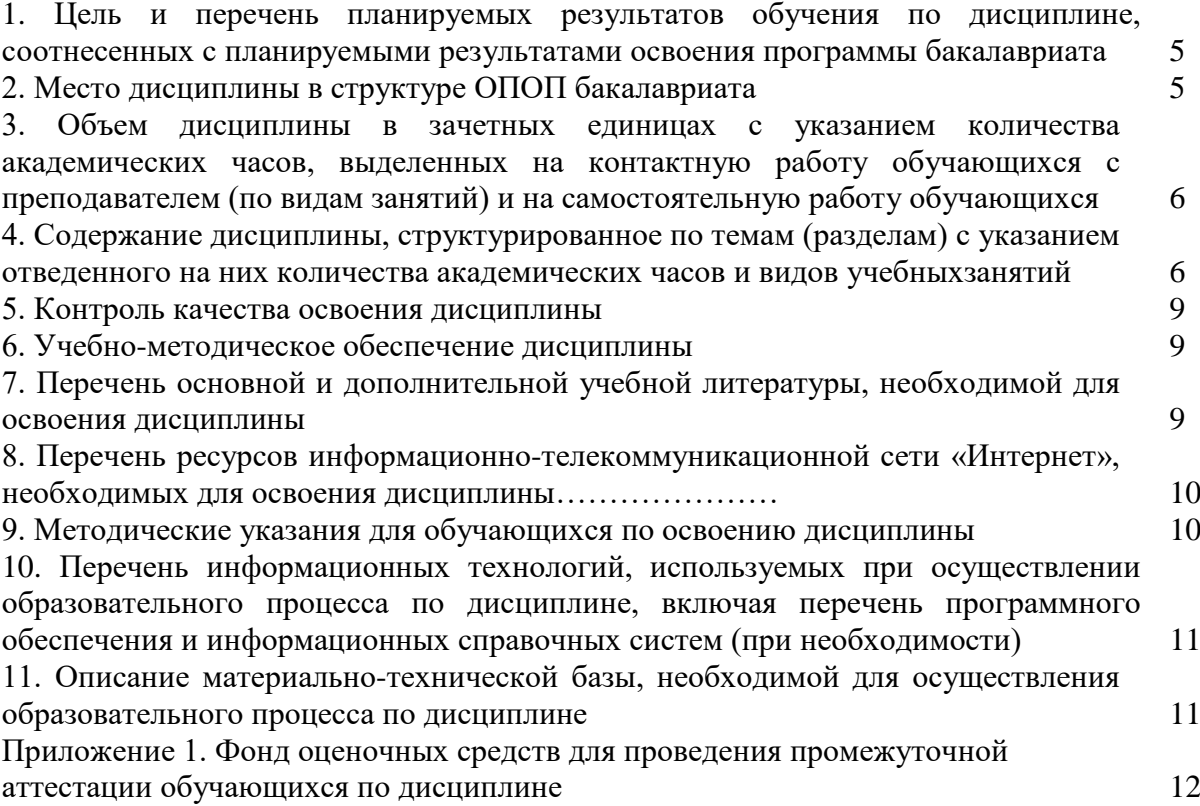

#### **1.Цель и перечень планируемых результатов обучения по дисциплине, соотнесенных с планируемыми результатами освоения программы бакалавриата**

Целью изучения дисциплины «Основы работы в 3 D графических средах» является формирование у обучающихся навыков компьютерного 3 D моделирования для применения в профессиональной деятельности.

**Коды компетенции Результаты освоенияОПОП Перечень планируемых результатов обучения по дисциплине ОПК-3** Способен управлять процессами создания и использования продуктов и услуг в сфере информационнокоммуникационных технологий, в том числе разрабатывать алгоритмы и программы для их практической реализации ОПК-3.1 **Знает** процесс создания и использования продуктов и услуг в сфере информационнокоммуникационных технологий, языки программирования; ОПК-3.2. **Умеет** кодировать на языках программирования, управлять созданием использованием продуктов и услуг в сфере ИКТ; ОПК-3.3. **Владеет** навыками управления процессами создания и использования продуктов и услуг в сфере информационнокоммуникационных технологий, в том числе умеет разрабатывать алгоритмы и программы для их практической реализации

В результате освоения ОПОП бакалавриата обучающийся должен овладеть следующими результатами обучения подисциплине:

### **2.Место дисциплины в структуре ОПОП бакалавриата**

Дисциплина ФТД.02 «Основы работы в 3 D графических средах» относится к блоку «ФТД. Факультативные дисциплины» учебного плана ОПОП бакалавриата по направлению подготовки 38.03.05 Бизнес-информатика. Дисциплина «Основы работы в 3 D графических средах» изучается обучающимися очной формы обучения в 3 семестре, очно-заочной формы обучения – в 2 семестре.

При изучении данной дисциплины обучающийся использует знания, умения и навыки, которые сформированы в процессе изучения предшествующих дисциплин: «Информационные технологии в профессиональной деятельности».

Знания, умения и навыки, полученные при изучении дисциплины «Основы работы в 3 D графических средах», будут необходимы для углубленного и осмысленного восприятия дисциплин: «Web-дизайн», «Проектирование и разработка web-приложений», «Проектирование и дизайн информационных систем».

### **3.Объем дисциплины в зачетных единицах с указанием количества академических часов, выделенных на контактную работу обучающихся с преподавателем (по видам занятий) ина самостоятельную работуобучающихся**

Общая трудоемкость (объем) дисциплины составляет 2 зачетных единиц (з.е.), 72 академических часа.

# **3.1. Объём дисциплины по видам учебных занятий (вчасах)**

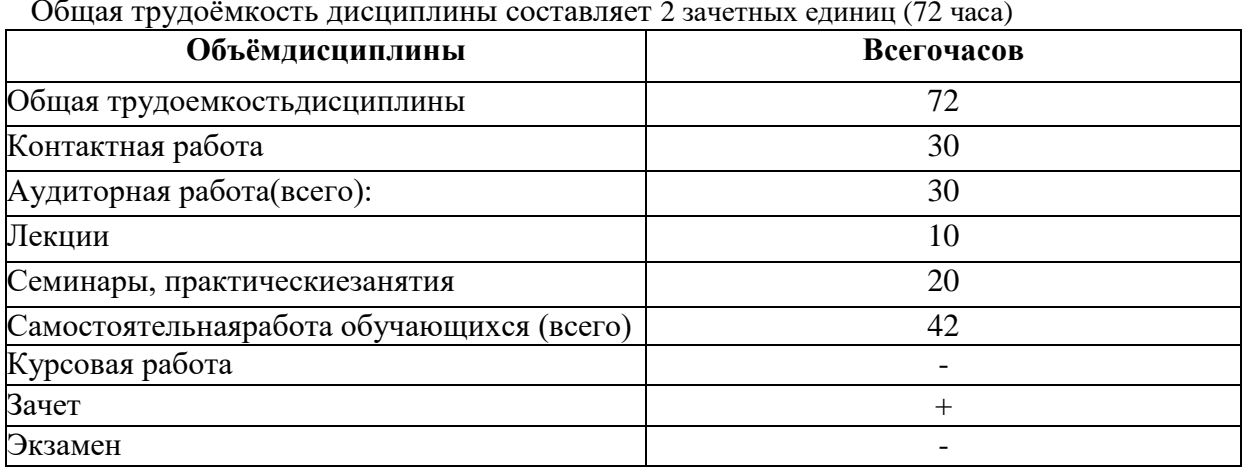

# **Для очной формы обучения**

Общая трудоёмкость дисциплины составляет 2 зачетных единиц (72 часа)

### **Для очно-заочной формы обучения**

Общая трудоёмкость дисциплины составляет 2 зачетных единиц (72 часа)

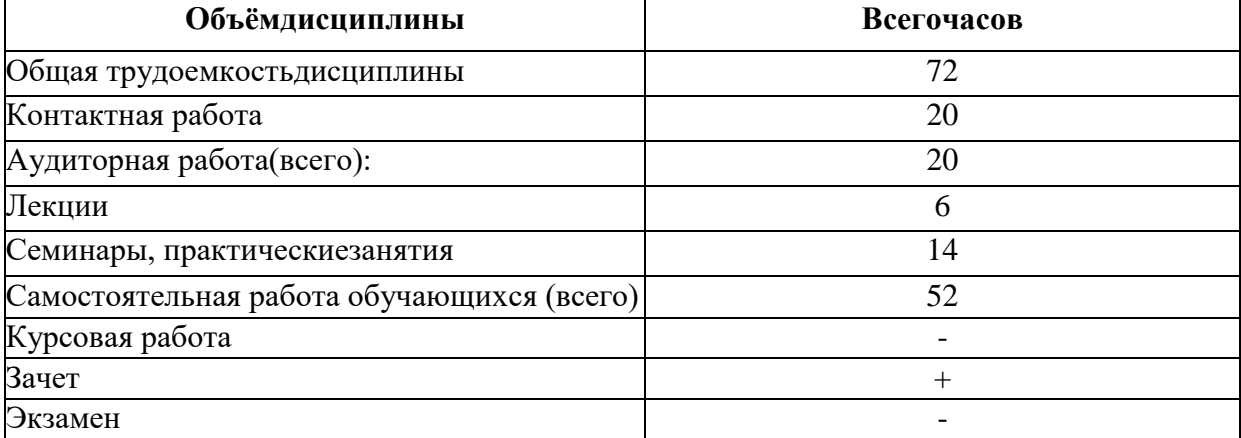

### **4. Содержание дисциплины,структурированное по темам (разделам) с указанием отведенного на них количества академических часов и видов учебныхзанятий**

# **4.1. Разделы дисциплины и трудоемкость по видам учебных занятий (в академическихчасах)**

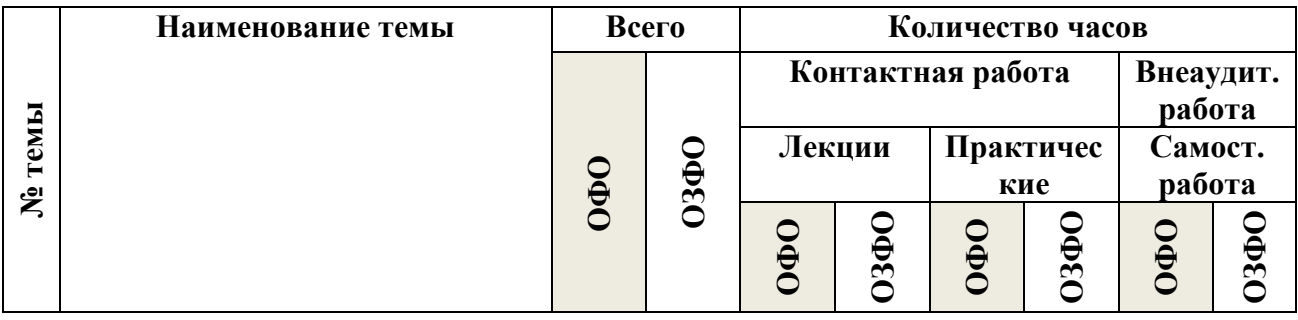

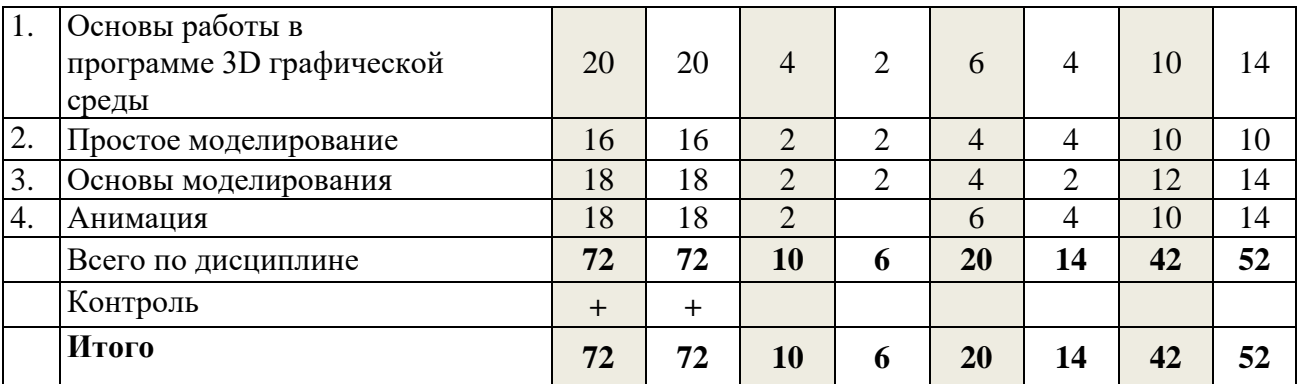

#### **4.2. Содержание дисциплины, структурированное по темам(разделам)**

### **Тема 1. Основы работы в программе 3D графической среды**

Цели и задачи курса, связь с другими дисциплинами. Требования безопасности труда, производственной санитарии, пожарной и электробезопасности в лаборатории ПК.

Знакомство с программой 3D графики. Демонстрация возможностей, элементы интерфейса программы. Структура окна программы. Панели инструментов.

Основные операции с документами.

Примитивы, работа с ними. Выравнивание и группировка объектов. Сохранение сцены. Внедрение в сцену объектов. Простая визуализация и сохранение растровой картинки.

Использование различных инструментов для создания, редактирования графических объектов, работы с палитрой, выполнения основных действий с документами (создание, открытие, сохранение и т.д.), работы с примитивами, выполнения монтажа изображений.

#### **Тема 2. Простое моделирование**

Добавление объектов. Режимы объектный и редактирования. Клонирование объектов. Экструдирование (выдавливание) в Blender.

Назначение и настройка модификаторов.

Добавление материала. Свойства материала.

Текстуры в Blender. Правила работы с модификаторами, логическими операциями Boolean.

Применение различных эффектов, создавать необходимые настройки этих инструментов.

#### **Тема 3. Основы моделирования**

Режим редактирования. Сглаживание. Инструмент пропорционального редактирования. Выдавливание. Вращение. Кручение. Шум и инструмент деформации.

Создание фаски. Инструмент децимации. Кривые и поверхности. Текст. Деформация объекта с помощью кривой. Создание поверхности.

Правила создания фаски

Основы создания сплайнов. Создание трёхмерных объектов на основе сплайнов.

Модификатор Lathe. Пример использования "Шахматы". Модификатор Bevel. Пример использования "Шахматный конь". Материал "Шахматное поле".

Универсальные встроенные механизмы рендеринга. Система частиц и их взаимодействие. Физика объектов.

# **Тема 4. Анимация**

Знакомство с модулем анимирования. Понятие анимации, кадра, алгоритм организации анимации.

Кадры анимации, операции над кадрами (создание, удаление, копирование, перенос, создание промежуточных кадров). Сохранение и загрузка анимации.

Создание простейшей анимации из кадров по алгоритму.

# **4.3.Содержание практических занятий (очная форма обучения)**

### **Практическое занятие 1. Знакомство с программой 3D графики (2 часа)**

- 1. Демонстрация возможностей, элементы интерфейса программы. Структура окна программы. Панели инструментов.
- 2. Основные операции с документами.
- 3. Выполнение практических заданий.

# **Практическое занятие 2-3. Использование различных инструментов для работы с графическими объектами (4 часа)**

- 1. Использование различных инструментов для создания, редактирования графических объектов, работы с палитрой, выполнения основных действий с документами (создание, открытие, сохранение и т.д.), работы с примитивами, выполнения монтажа изображений.
- 2. Выполнение практических заданий

# **Практическое занятие 4-5. Простое моделирование (4 часа)**

- 1. Клонирование объектов. Экструдирование (выдавливание) в Blender. Назначение и настройка модификаторов.
- 2. Текстуры в Blender. Применение различных эффектов, создавать необходимые настройки этих инструментов.
- 3. Выполнение практических заданий.

### **Практическое занятие 6. Создание трёхмерных объектов (2 часа)**

- 1. Режим редактирования. Создание фаски. Инструмент децимации. Кривые и поверхности. Текст. Деформация объекта с помощью кривой. Создание поверхности. Правила создания фаски
- 2. Основы создания сплайнов.
- 3. Выполнение практических заданий.

# **Практическое занятие 7. Работа с модификаторами (2 часа)**

- 1. Модификатор Lathe. Пример использования "Шахматы". Модификатор Bevel. Пример использования "Шахматный конь". Материал "Шахматное поле".
- 2. Универсальные встроенные механизмы рендеринга. Система частиц и их взаимодействие. Физика объектов.
- 3. Выполнение практических заданий.

# **Практическое занятие 8. Знакомство с модулем анимирования (2 часа)**

- 1. Понятие анимации, кадра, алгоритм организации анимации.
- 2. Кадры анимации, операции над кадрами (создание, удаление, копирование, перенос, создание промежуточных кадров). Сохранение и загрузка анимации.

# 3. Выполнение практических заданий

# **Практическое занятие 9-10. Создание анимации из кадров по алгоритму (4 часа)**

- 1. Создание простейшей анимации из кадров по алгоритму
- 2. Выполнение практических заданий.

# **4.4.Содержание самостоятельной работы**

### **Тема 1. Основы работы в программе 3D графической среды**

Использование различных инструментов для создания, редактирования графических объектов, работать с палитрой, выполнять основные действия с документами (создание, открытие, сохранение и т.д.), работать с примитивами, делать необходимые настройки, соединять объекты, выполнять различные эффекты примитивов, выполнять монтаж изображений.

### **Тема 2. Простое моделирование**

Текстуры в Blender. Правила работы с модификаторами, логическую операцию Boolean. Применение различных эффектов, создавать необходимые настройки этих инструментов.

# **Тема 3. Основы моделирования**

Основы создания сплайнов. Создание трёхмерных объектов на основе сплайнов. Модификатор Lathe. Пример использования "Шахматы". Модификатор Bevel.

Пример использования "Шахматный конь". Материал "Шахматное поле".

Универсальные встроенные механизмы рендеринга. Система частиц и их взаимодействие. Физика объектов.

## **Тема 4. Анимация**

Создание простейшей анимации из кадров по алгоритму.

#### **5.Контроль качества освоения дисциплины**

Текущий контроль и промежуточная аттестация осуществляются в соответствии с **«**Положением о текущей и промежуточной аттестации обучающихся в Автономной некоммерческой организации «Образовательная организация высшего образования» «Университет экономики и управления».

Вид промежуточной аттестации – зачет. Форма проведения промежуточной аттестации – письменный зачет.

Оценочные средства по дисциплине приведены в Приложении 1.

### **6. Учебно-методическое обеспечение дисциплины**

# **7. Перечень основной и дополнительной учебной литературы, необходимой для освоения дисциплины**

### *а) основная литература:*

- 1. Лисяк, В. В. Основы компьютерной графики: 3D-моделирование и 3D-печать : учебное пособие / В. В. Лисяк. — Ростов-на-Дону, Таганрог : Издательство Южного федерального университета, 2021. — 109 c. — ISBN 978-5-9275-3825-6. — Текст : электронный // Цифровой образовательный ресурс IPR SMART : [сайт]. — URL: https://www.iprbookshop.ru/117159.html (дата обращения: 01.02.2022). — Режим доступа: для авторизир. пользователей
- 2. Аббасов, И. Б. Основы трехмерного моделирования в 3ds Max 2018 : учебное пособие / И. Б. Аббасов. — 2-е изд. — Саратов : Профобразование, 2019. — 186 c. — ISBN 978- 5-4488-0041-2. — Текст : электронный // Цифровой образовательный ресурс IPR SMART : [сайт]. — URL: https://www.iprbookshop.ru/88001.html (дата обращения: 01.02.2022). — Режим доступа: для авторизир. пользователей

## *б) дополнительная литература:*

3. Катунин, Г. П. Основы мультимедийных технологий : учебное пособие / Г. П. Катунин. — 2-е изд. — Москва : Ай Пи Ар Медиа, 2020. — 793 c. — ISBN 978-5-4497-0506-8. —

Текст : электронный // Цифровой образовательный ресурс IPR SMART : [сайт]. — URL: https://www.iprbookshop.ru/93614.html (дата обращения: 01.02.2022). — Режим доступа: для авторизир. пользователей. - DOI: https://doi.org/10.23682/93614

- 4. Бражникова, О. И. Компьютерный дизайн художественных изделий в программах Autodesk 3DS Max и Rhinoceros : учебно-методическое пособие / О. И. Бражникова ; под редакцией И. А. Груздева. — Екатеринбург : Уральский федеральный университет, ЭБС АСВ, 2016. — 100 c. — ISBN 978-5-7996-1788-2. — Текст : электронный // Цифровой образовательный ресурс IPR SMART : [сайт]. — URL: https://www.iprbookshop.ru/66162.html (дата обращения: 01.02.2022). — Режим доступа: для авторизир. пользователей
- 5. Лисяк, В. В. Математические основы компьютерной графики: преобразования, проекции, поверхности : учебное пособие / В. В. Лисяк. — Ростов-на-Дону, Таганрог : Издательство Южного федерального университета, 2020. — 103 c. — ISBN 978-5- 9275-3490-6. — Текст : электронный // Цифровой образовательный ресурс IPR SMART : [сайт]. — URL: https://www.iprbookshop.ru/107952.html (дата обращения: 01.02.2022). — Режим доступа: для авторизир. пользователей

#### **8**. **Перечень ресурсов информационно-телекоммуникационной сети «Интернет», необходимых для освоения дисциплины**

1. [http://www.iprbookshop.ru/-](http://www.iprbookshop.ru/) Электронно-библиотечная система IPRbooks

2. http://www.window.edu.ru - Единое окно доступа к образовательным ресурсам. Полнотекстовая электронная библиотека учебных и учебно-методических материалов (федеральный ресурс)

#### **9. Методические указания для обучающихся по освоению дисциплины**

При проведений лекций, семинарских (практических) занятий, самостоятельной работе обучающихся применяются интерактивные формы проведения занятий с целью погружения обучающихся в реальную атмосферу профессионального сотрудничества по разрешению проблем, оптимальной выработки навыков и качеств будущего специалиста. Интерактивные формы проведения занятий предполагают обучение в сотрудничестве. Все участники образовательного процесса (преподаватель и обучающиеся) взаимодействуют друг с другом, обмениваются информацией, совместно решают проблемы, моделируют ситуацию.

В учебном процессе используются интерактивные формы занятий:

- творческое задание. Выполнение творческих заданий требует от обучающегося воспроизведение полученной ранее информации в форме, определяемой преподавателем, и требующей творческого подхода;

- групповое обсуждение. Групповое обсуждение кого-либо вопроса направлено на достижении лучшего взаимопонимания и способствует лучшему усвоению изучаемого материала.

В ходе освоения дисциплины при проведении контактных занятий используются следующие формы обучения, способствующие формированию компетенций: лекциидискуссии; кейс-метод; решение задач; ситуационный анализ; обсуждение рефератов и докладов; разработка групповых проектов; встречи с представителями государственных и общественных организаций.

### **10. Перечень информационных технологий, используемых при осуществлении образовательного процесса по дисциплине, включая перечень программного обеспечения и информационных справочных систем (при необходимости)**

В процессе лекционных и практических занятий используется следующее программное обеспечение:

\*программы,обеспечивающиедоступвсеть «Интернет» (например, «Googlechrome»);

\*программы, демонстрации видео материалов (например, проигрыватель «Windows MediaPlayer»);

\*программы для демонстрации и создания презентаций (например, «MicrosoftPowerPoint»).

### **11. Описание материально-технической базы, необходимой для осуществления образовательного процесса по дисциплине**

Для преподавания дисциплины не требуется специальных материальнотехнических средств (лабораторного оборудования, компьютерных классов и т.п.). Однако во время лекционных занятий, которые проводятся в большой аудитории, использовать проектор для демонстрации слайдов, схем, таблиц и прочего материала, мультимедийные проекторы Epson, BenqViewSonic; экраны для проекторов; ноутбуки Asus, Lenovo, микрофоны.